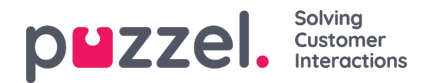

## **Offer options in chat**

As an agent, you can offer one or more options that the chatter can choose between, and confirm. This enables the agent to get a clearer feedback on a choice. The options can be of any relevant issue for your company, e.g. booking a hotel. You can overwrite the default texts related to this feature with these parameters:

msgOptionHeader: '', msgOptionButton: '', msgOptionConfirmed: '', msgOptionCancel: '',